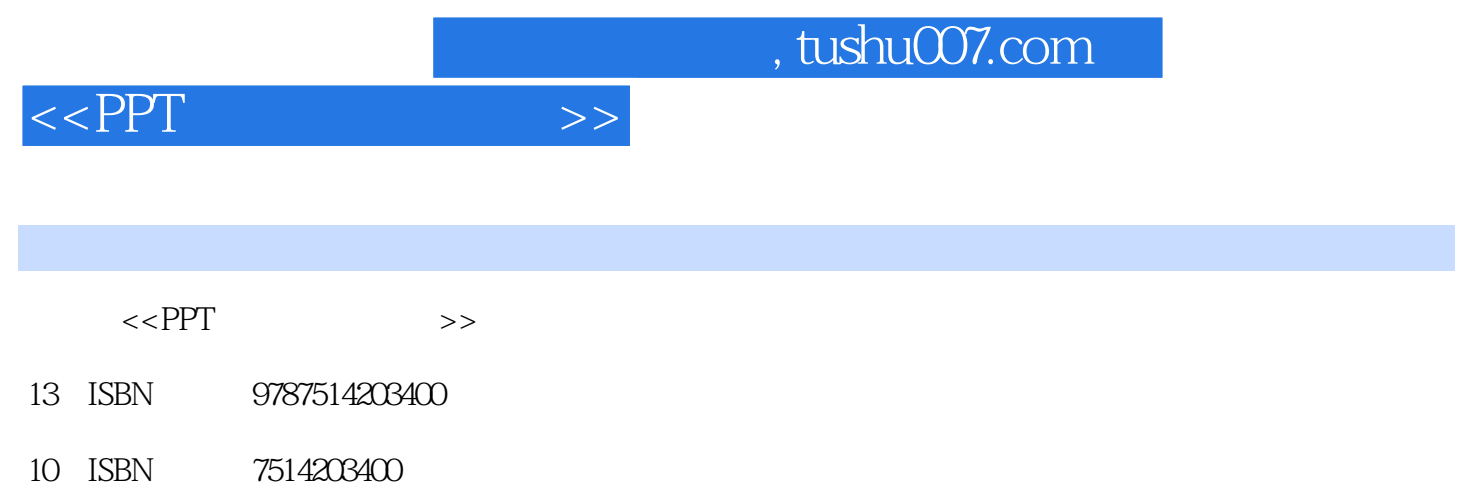

出版时间:2012-1

页数:240

PDF

更多资源请访问:http://www.tushu007.com

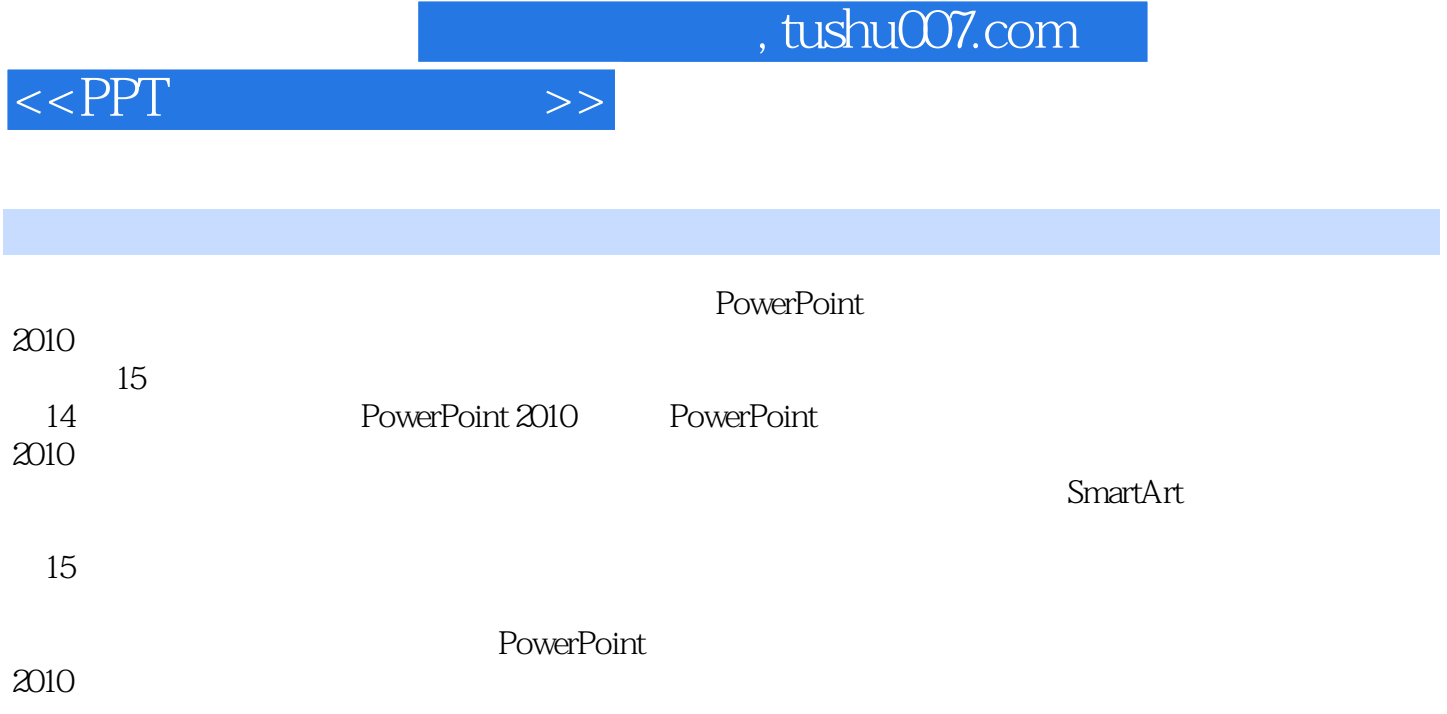

 $,$  tushu007.com

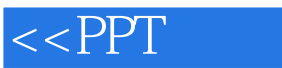

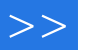

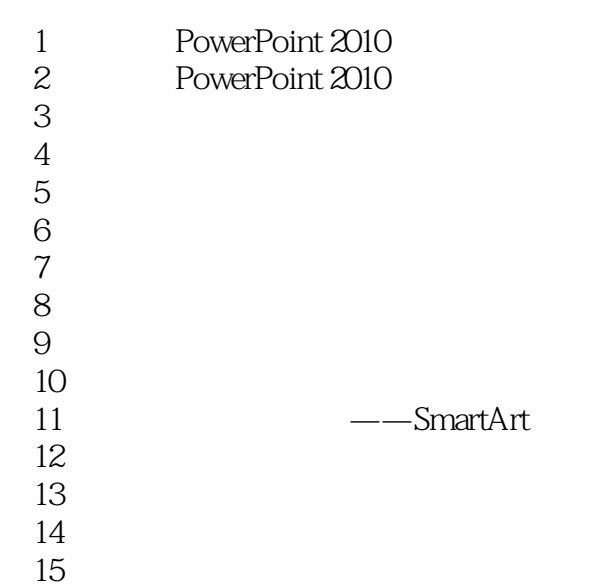

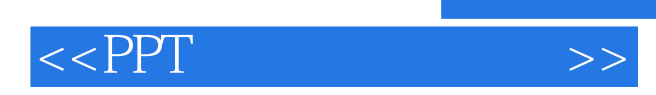

*Page 4*

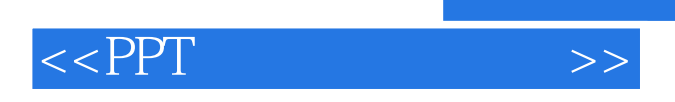

PPT POwerPoint2010

where  $\mathsf{PPT}$ 

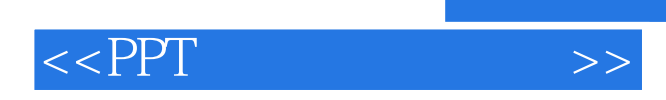

本站所提供下载的PDF图书仅提供预览和简介,请支持正版图书。

更多资源请访问:http://www.tushu007.com